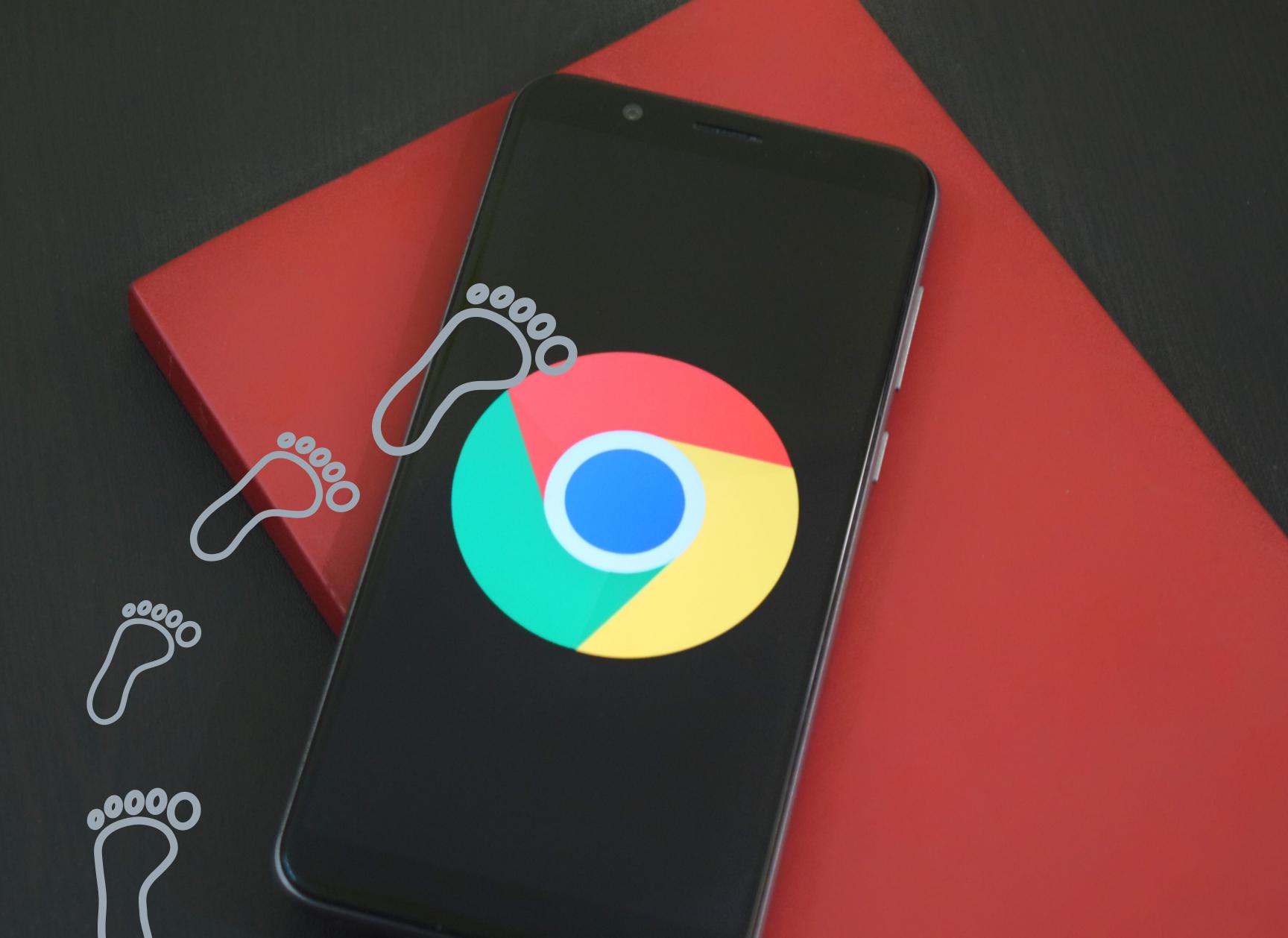

## How to Keep your digital footprint safe and appropriate?

- 1. Enter your name in to several searching engines. (Google, Fire fox)
- 2. Double check your private settings, but don't trust them.
- 3. Create a strong, memorable password.